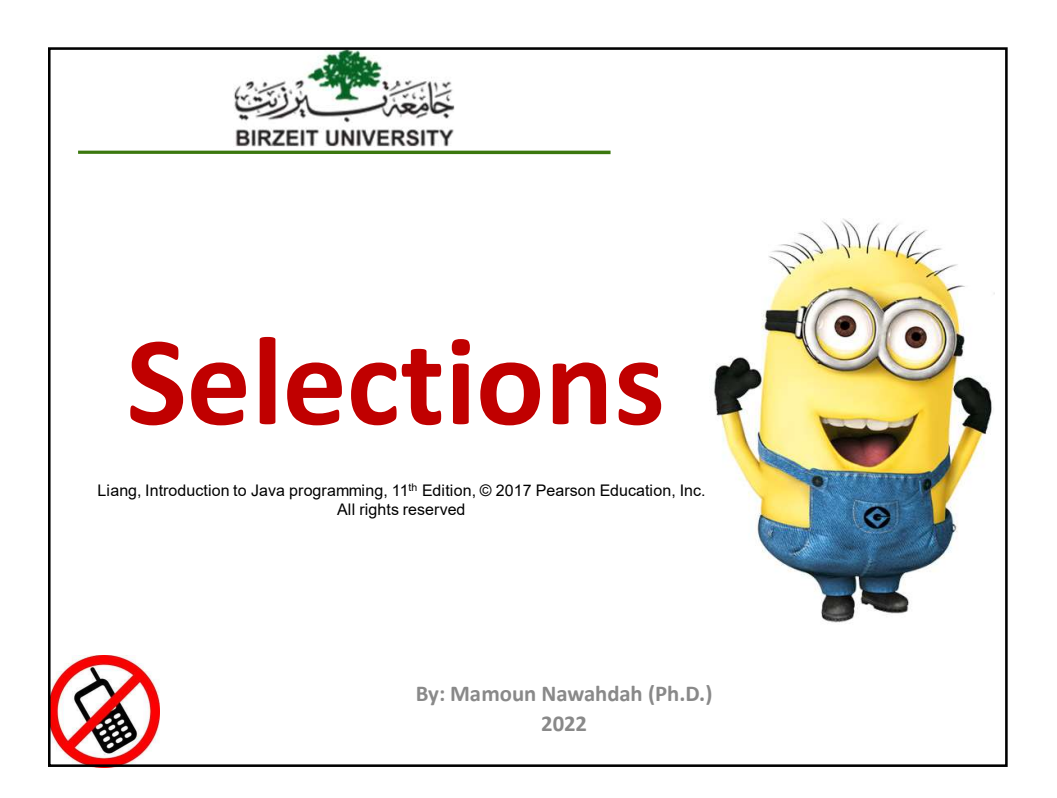

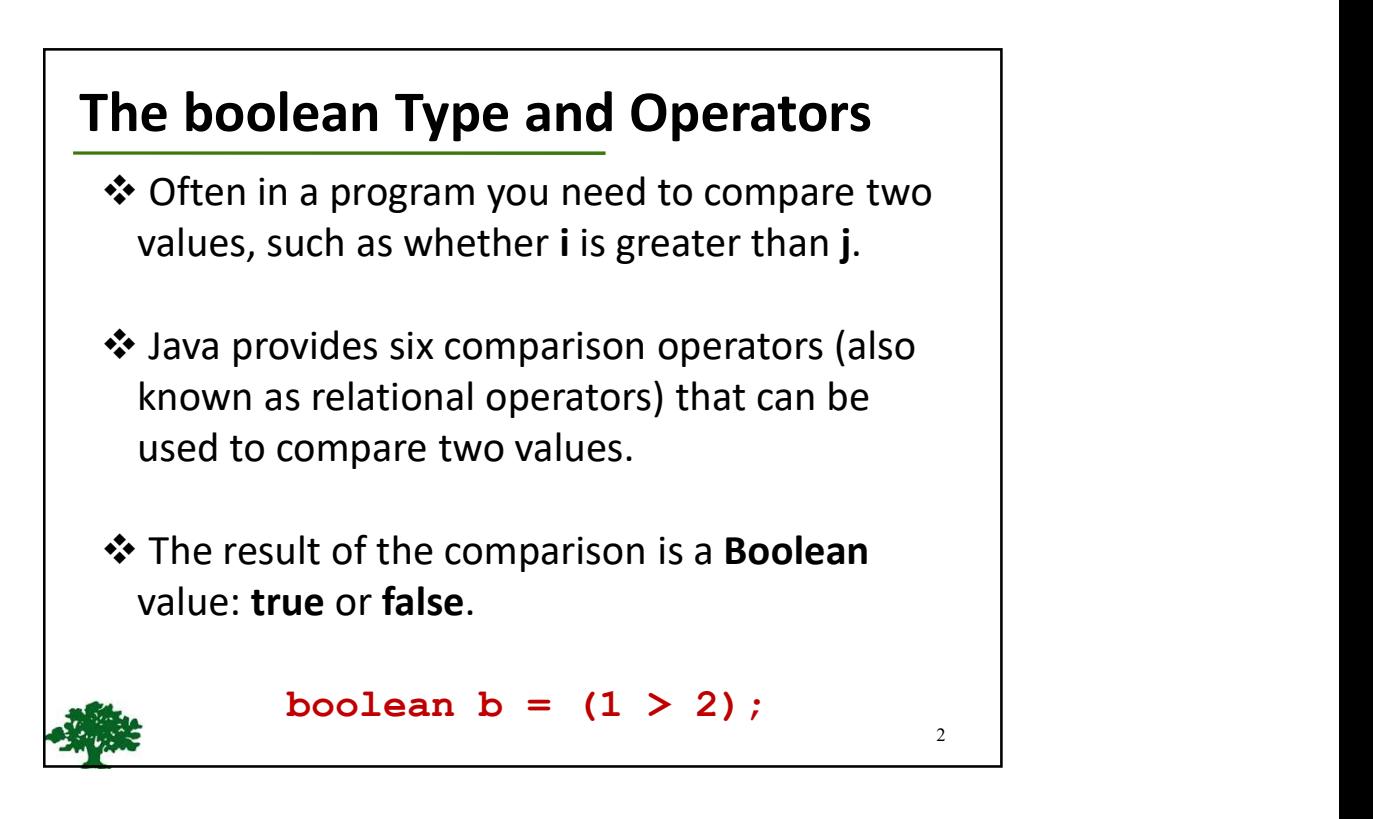

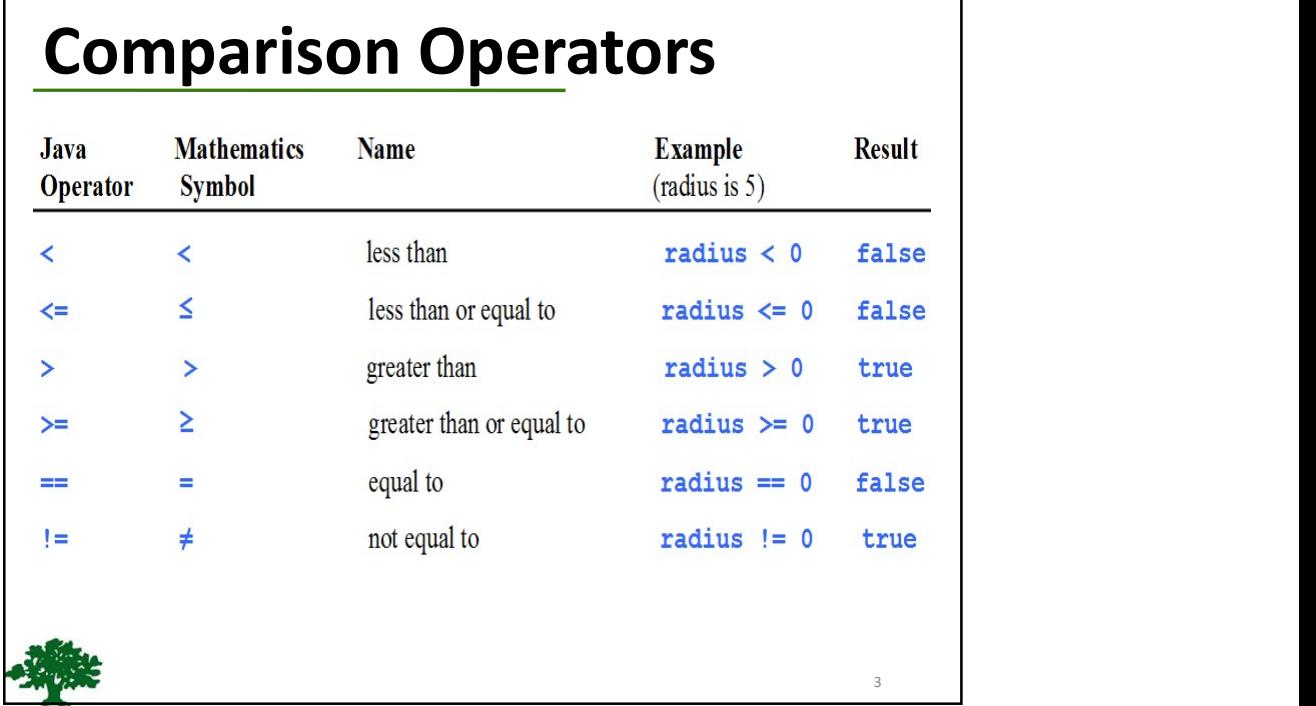

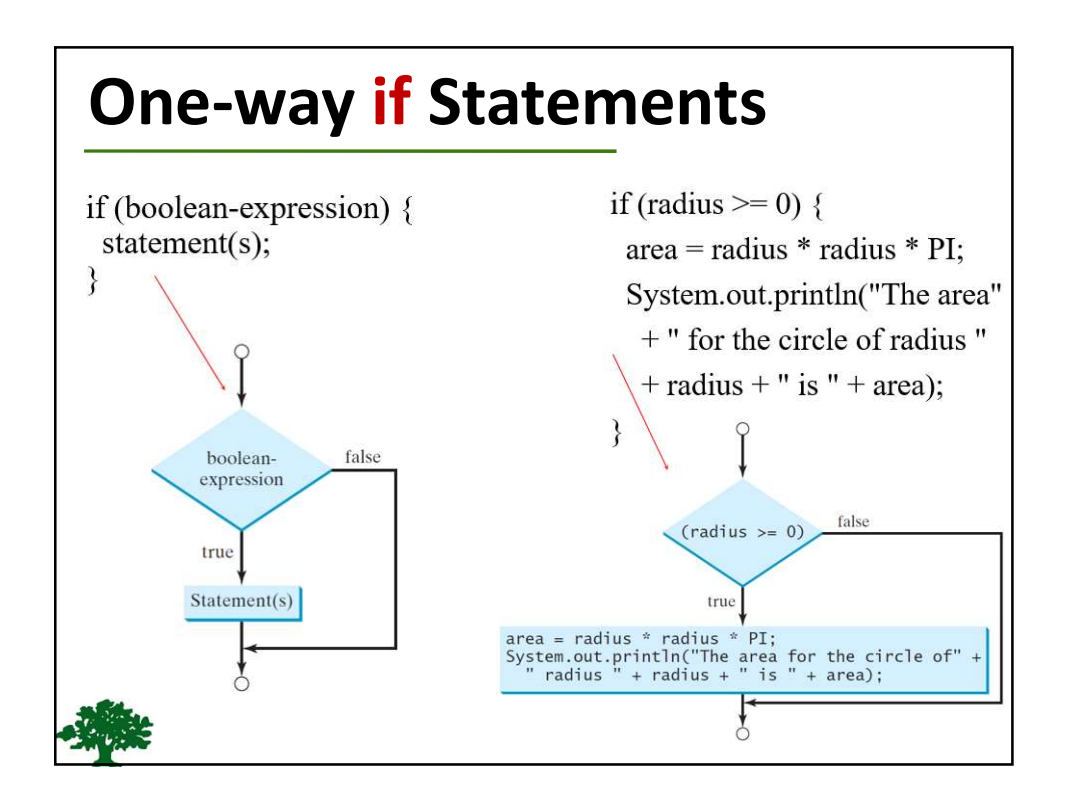

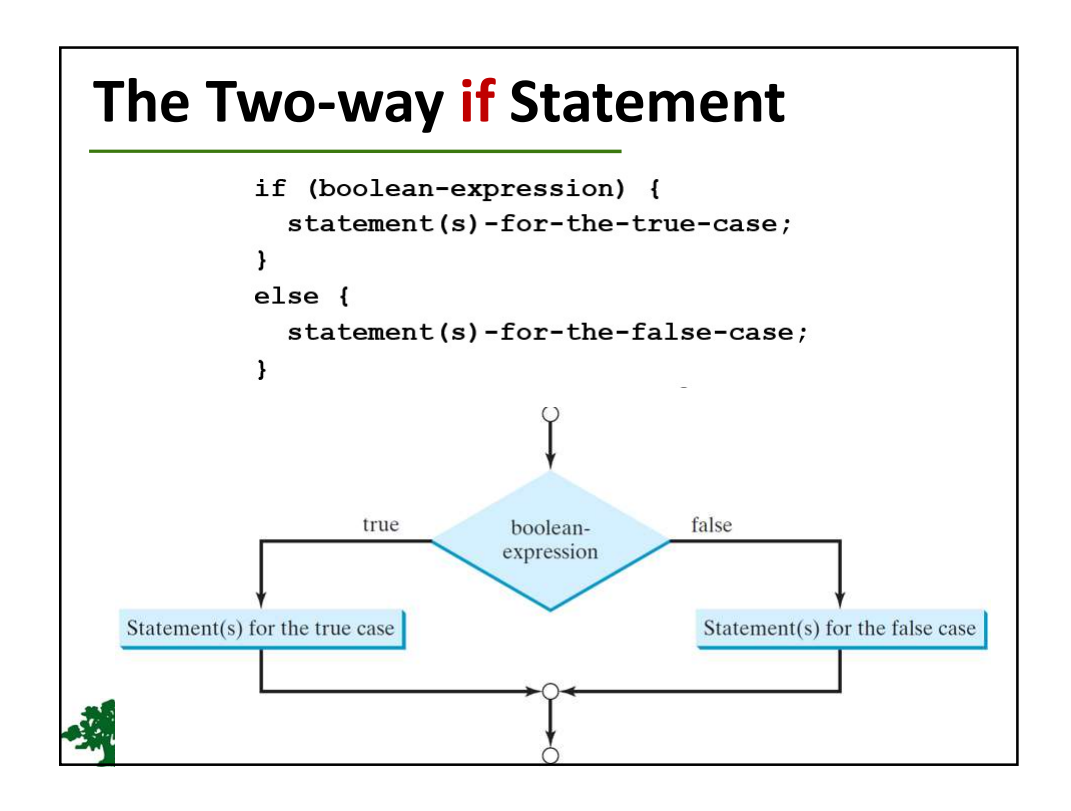

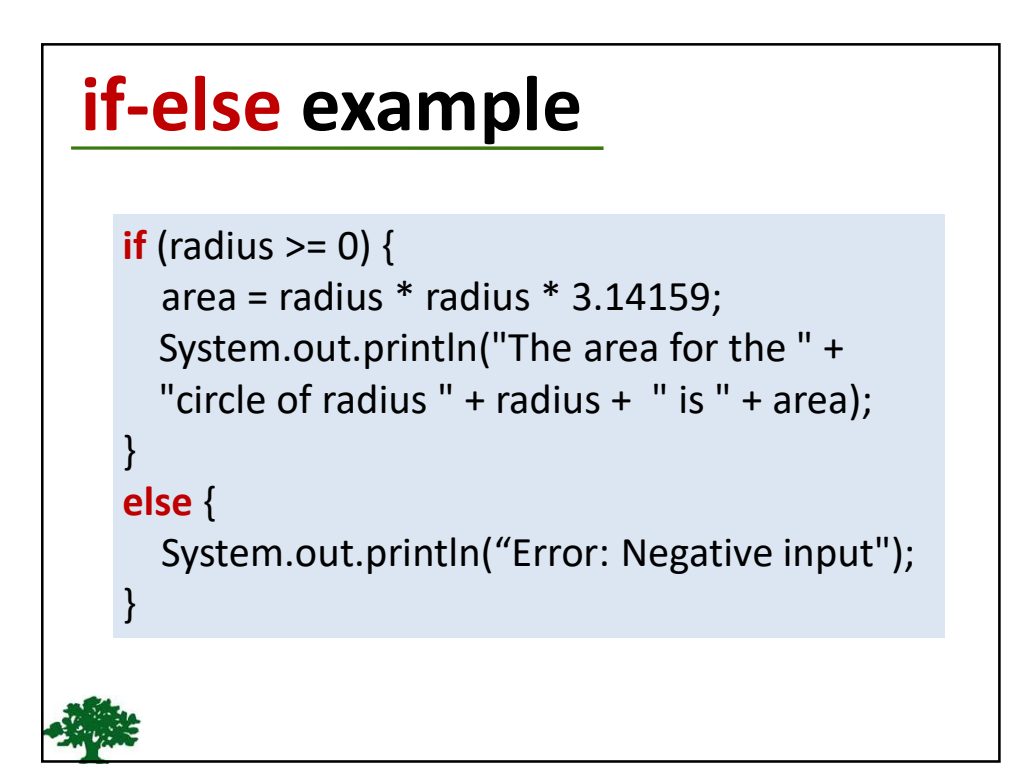

# Multiple Alternative if Statements

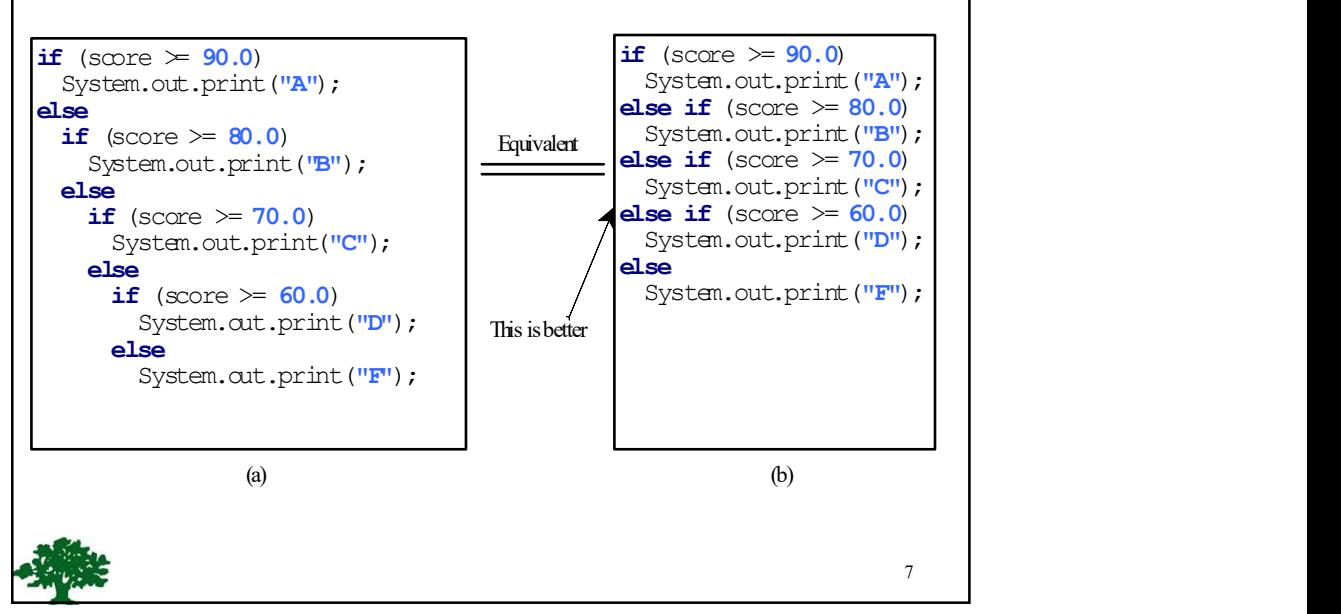

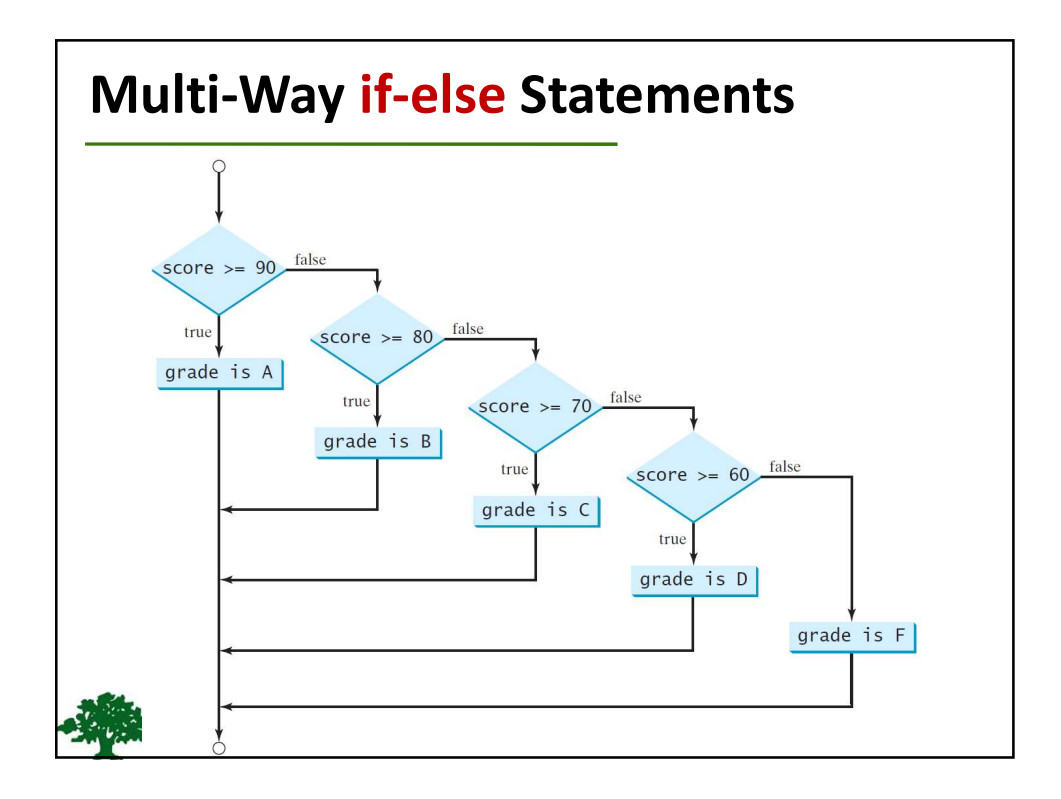

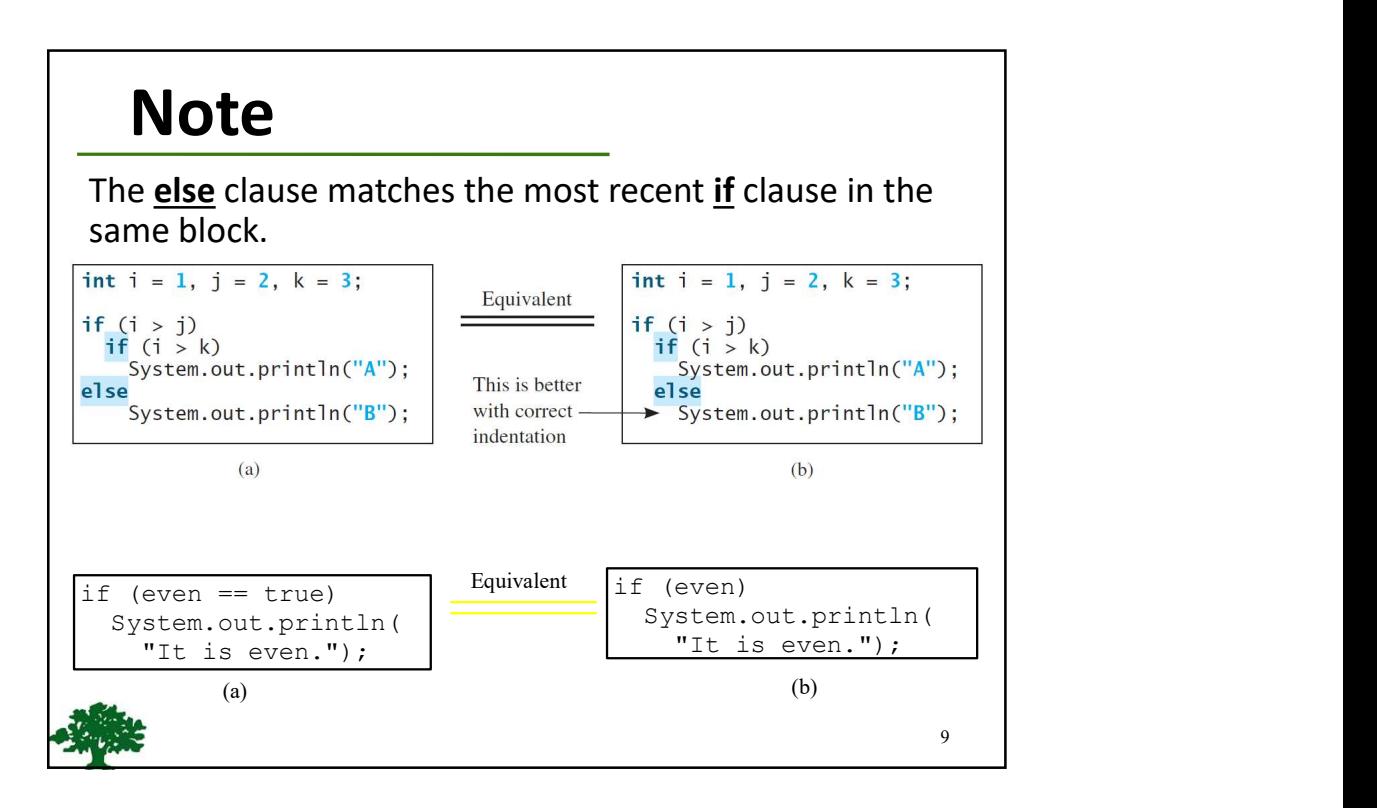

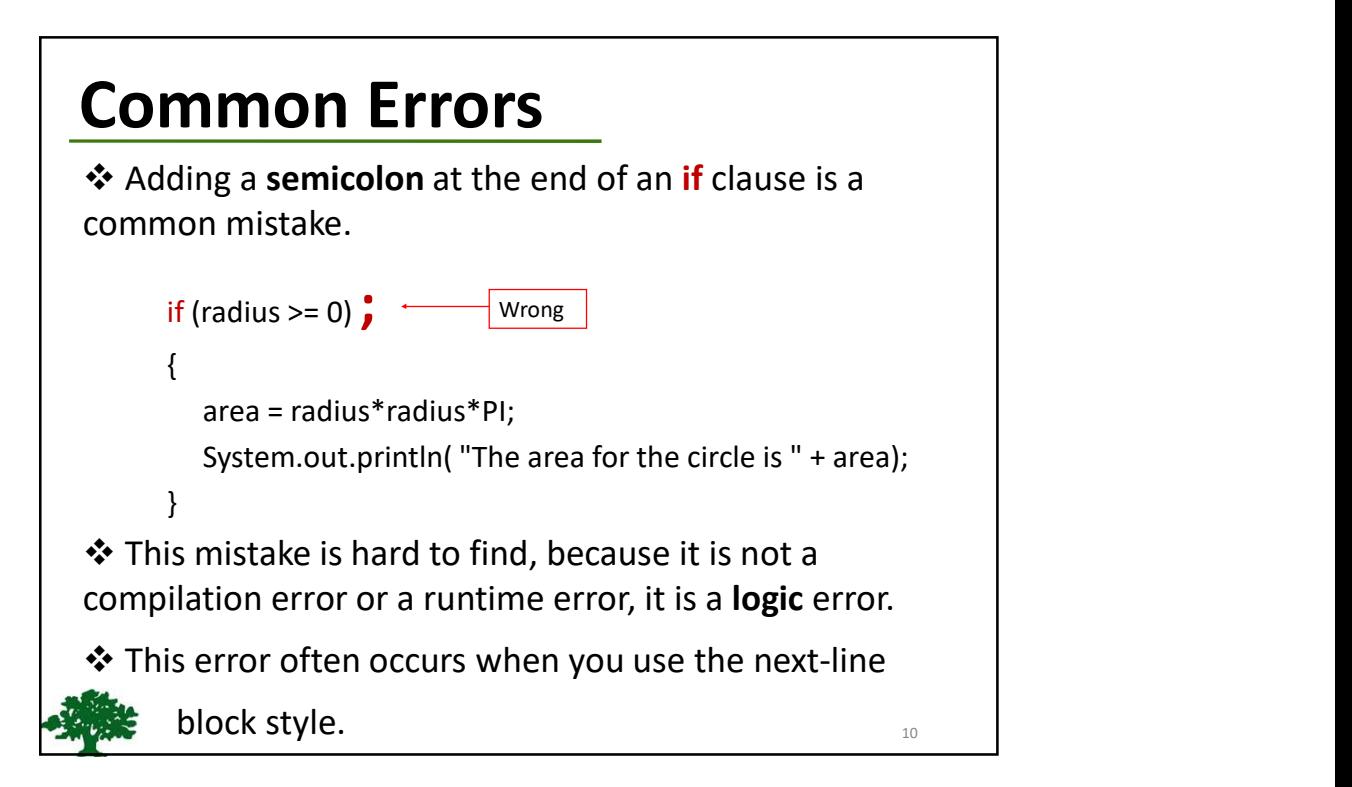

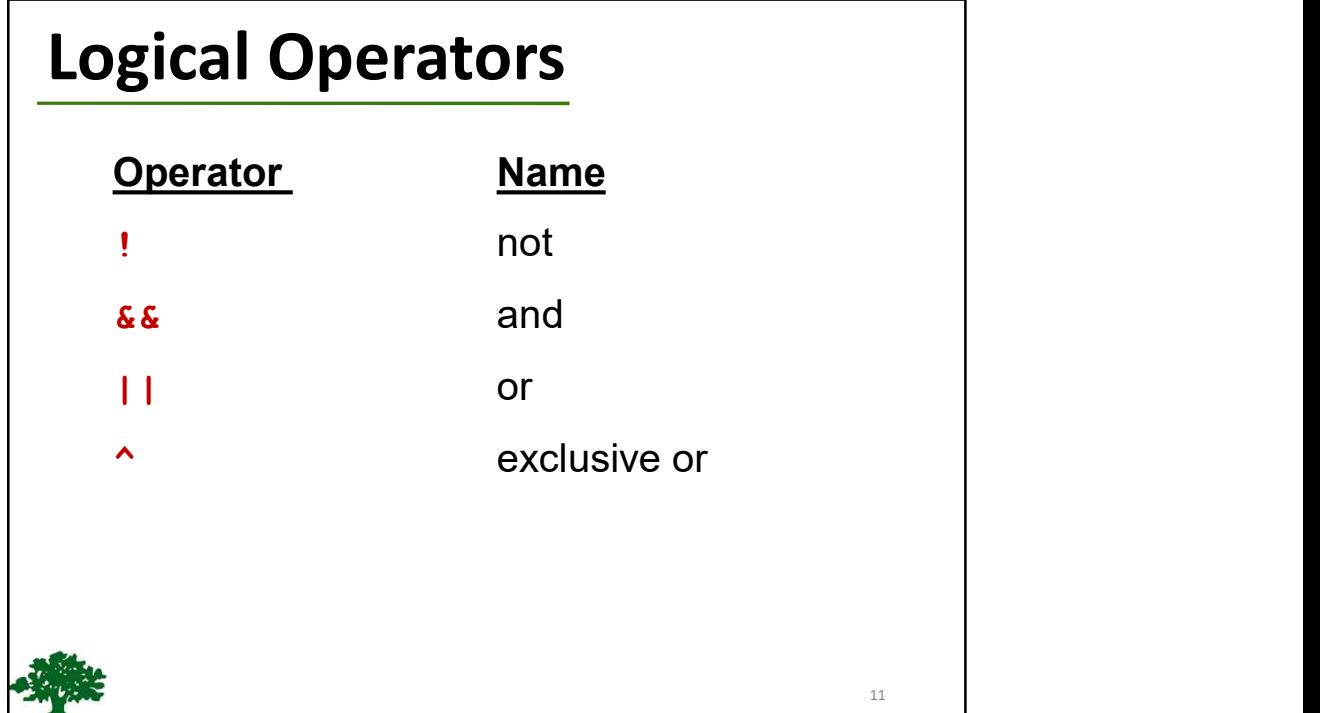

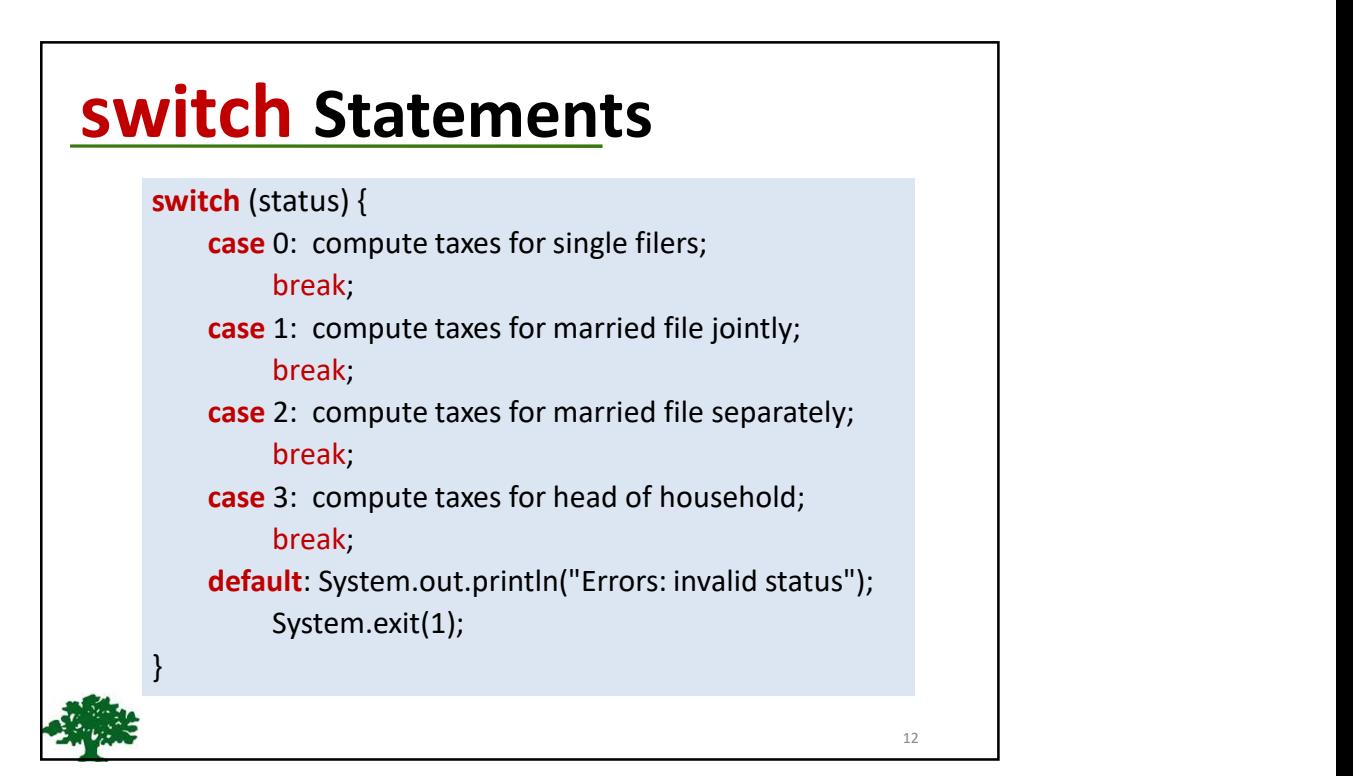

#### Trace switch statement

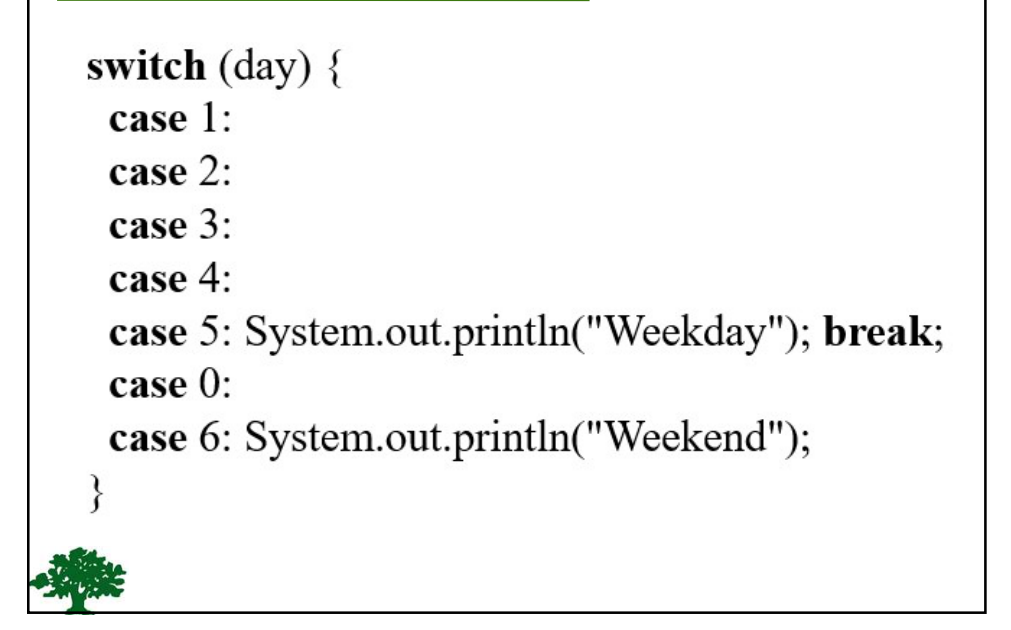

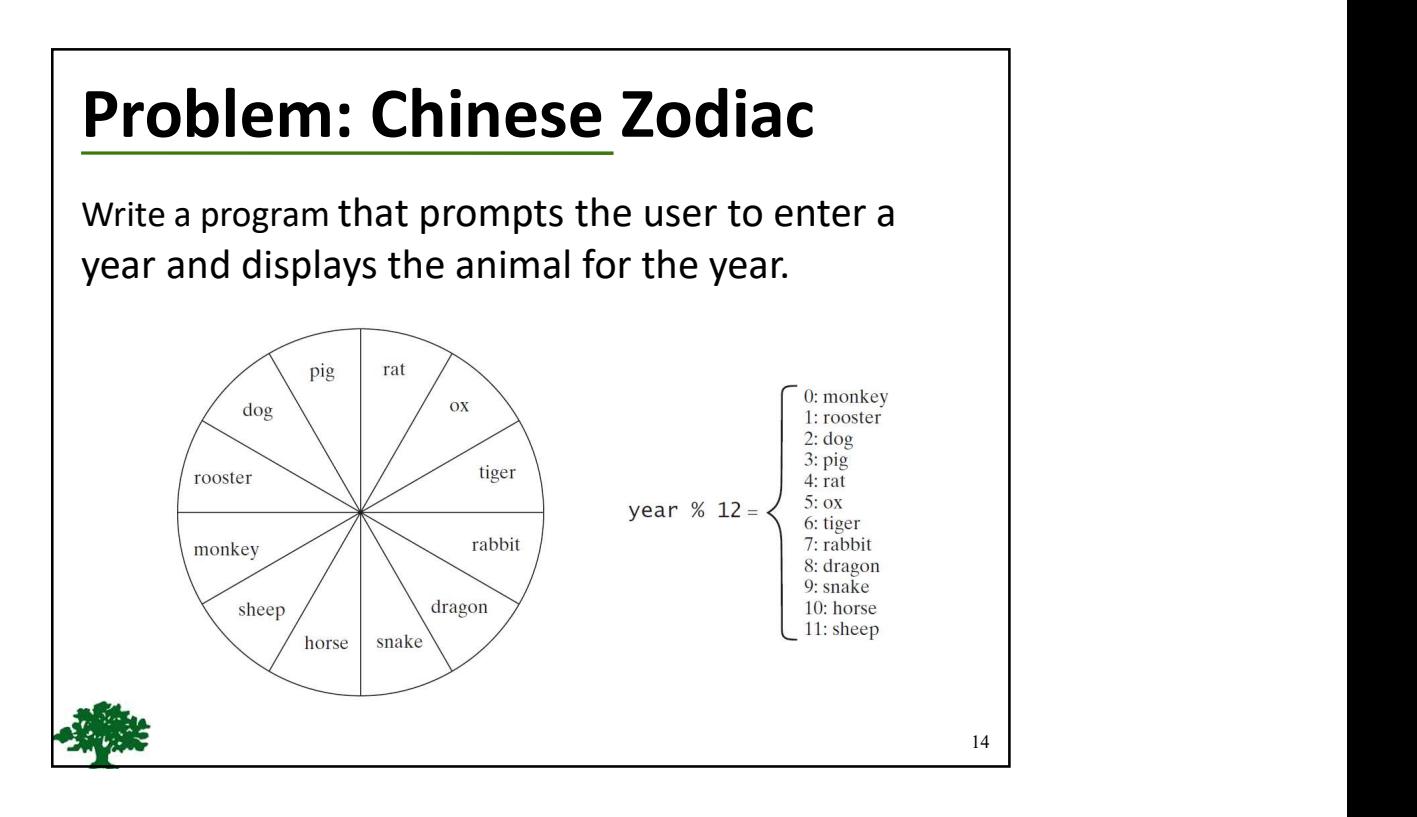

## Conditional Operator

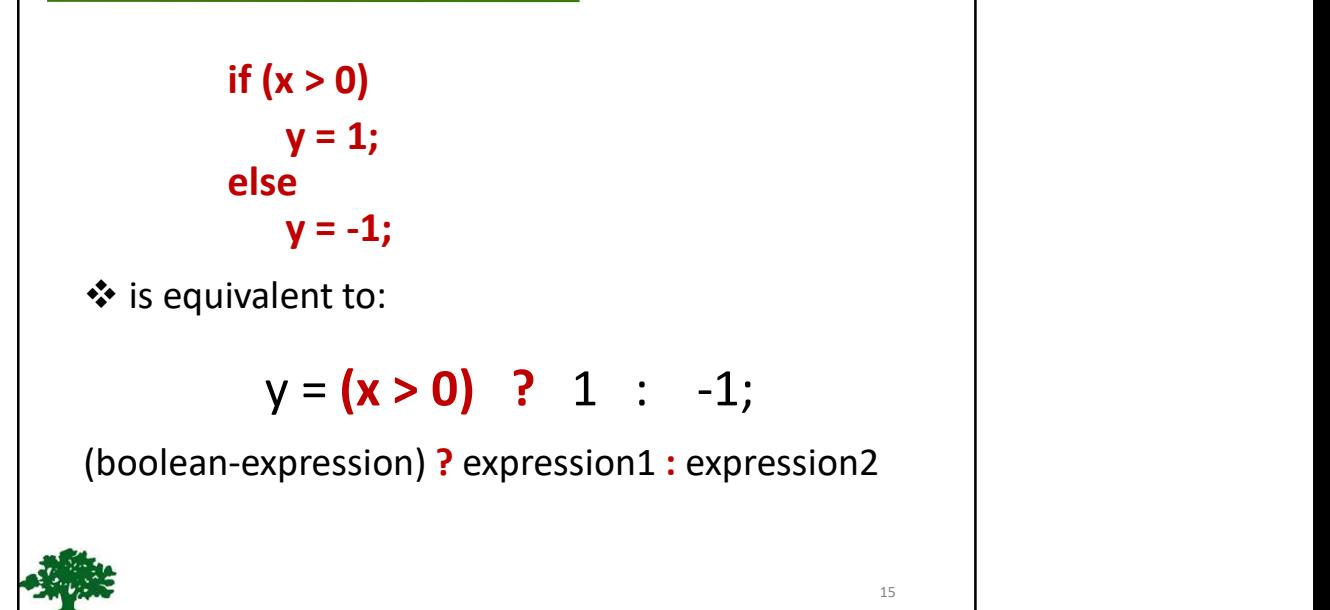

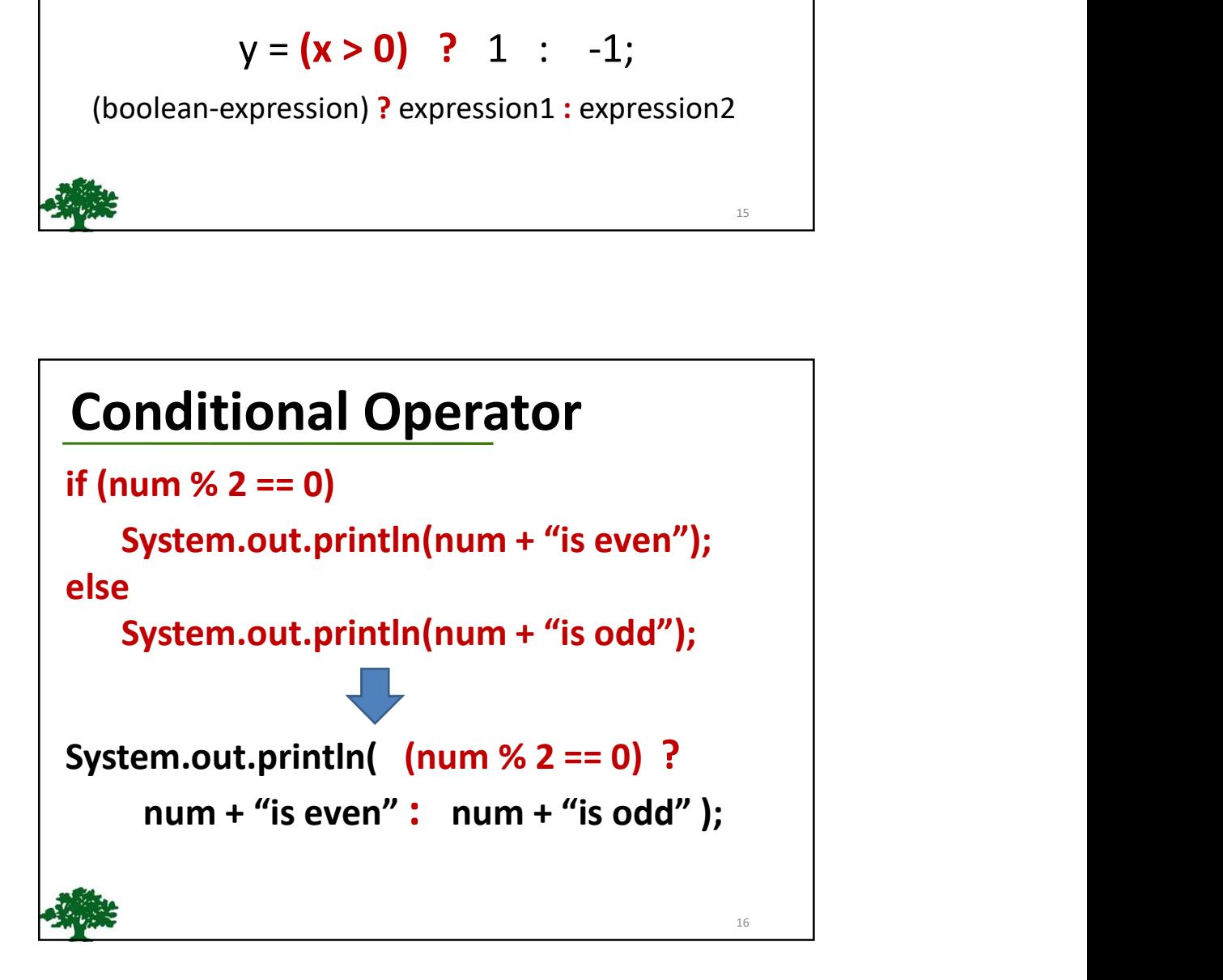

17

## Formatting Output

❖ Use the **printf** statement:

#### System.out.printf( format, items );

Where format is a string that may consist of

displayed.

**Substrings and formation of the print statement:**<br>
System.out.printf (format, items );<br>
System.out.printf( format, items );<br>
Nhere format is a string that may consist of<br>
Substrings and format specifiers.<br>
A format specif An item may be a numeric value, character, boolean value, or a string. Formatting Output<br>
\* Use the printf statement:<br>
\* Use the printf statement:<br>
System.out.printf( format, items );<br>
- Where format is a string that may consist of<br>
substrings and format specifiers.<br>
- A format specifier spec

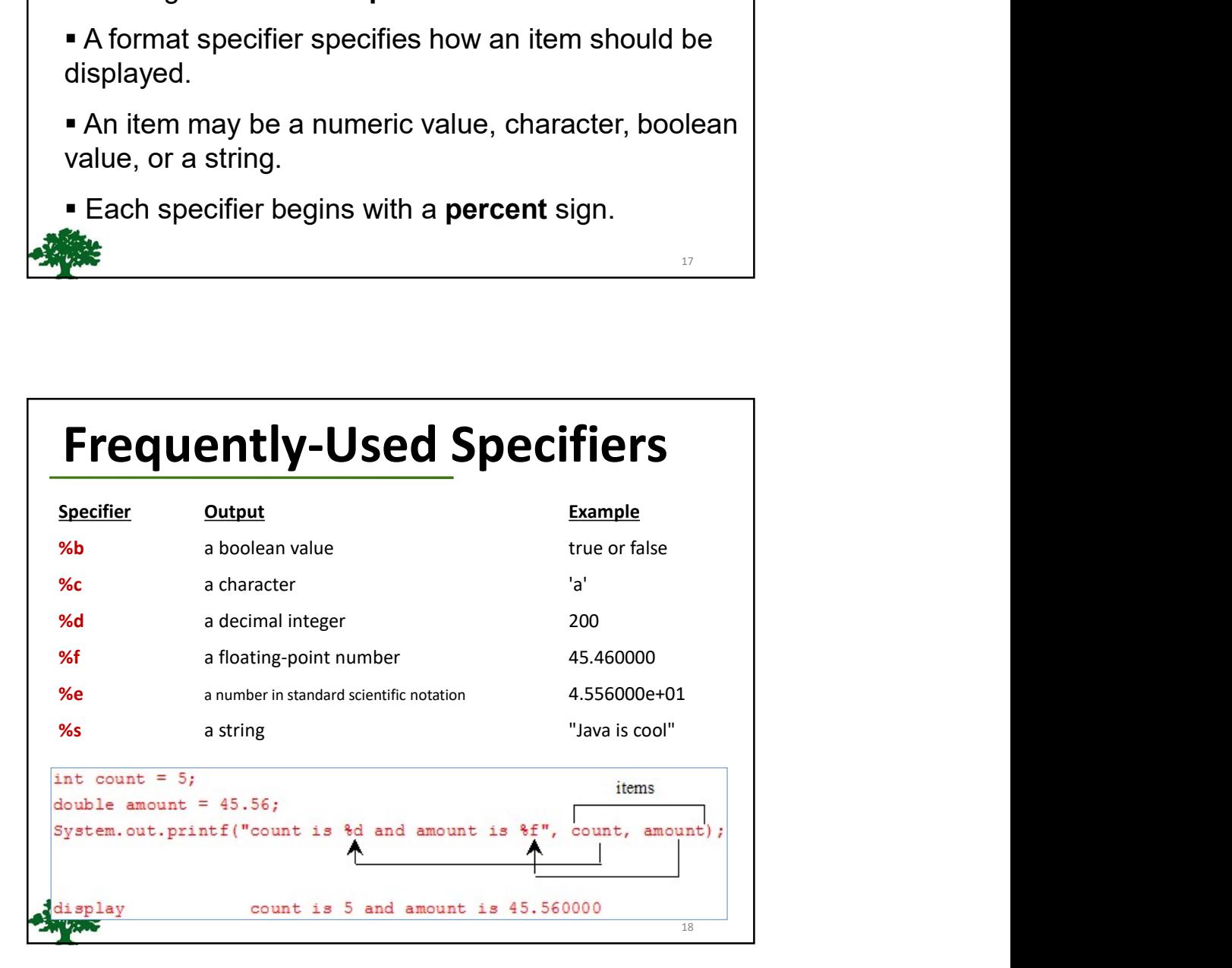